# **haenraets poker**

- 1. haenraets poker
- 2. haenraets poker :quais os melhores sites de apostas online
- 3. haenraets poker :aposta ganha jogo do aviãozinho

## **haenraets poker**

#### Resumo:

**haenraets poker : Inscreva-se em condlight.com.br e eleve suas apostas a novos patamares! Ganhe um bônus exclusivo e comece a vencer agora!**  contente:

# **Entenda as Odds no Poker: Exemplo no Texas Hold'em**

No mundo do poker, é comum escutar os termos "pot odds" e "odds", em haenraets poker geral. Mas o que realmente eles significam e como eles se aplicam ao Texas Hold'em? Neste artigo, vamos abordar exatamente isso, além de dar uma olhada em haenraets poker um exemplo de mão no No-Limit Hold 'em.

### **O que significa 3 para 1 em haenraets poker poker?**

Quando se fala em**3 para 1**, estamos realmente nos referindo a**pot odds**. Por exemplo, se já existem R\$200 no pot antes de haenraets poker aposta de R\$100, você está obtendo 3 para 1, porque está apostando R\$100 para ganhar R\$300 (os R\$200 existentes mais os seus próprios R\$100).

### **Regras de Aposta no Poker**

É essencial entender as /como-criar-um-robô-para-apostas-esportivas-2024-07-01-id-21008.html para aprofundar seu conhecimento sobre odds e pot odd,. No Texas Hold'em No-Limit, a notação R\$1/\$2 indica que opequeno blinddeve fazer umaaposta forçada de R\$1 antes de cada mão, e ogrande blinddeve colocar R\$2.

### **Exemplo de Mão no Texas Hold'em**

Vamos supor que o jogador A esteja no botão e o jogador B no pequeno blind. A seguinte sequência de rodadas ocorre:

- O pequeno blind (player B) dobra com R\$2.
- O jogador C dobra.
- O jogador D dobra.
- O jogador A (no botão) faz**check**.

Agora, vamos supor que exista um flop com Jack (J), 7 (7) e 5 (5) on the board. A rodada de apostas é iniciada pelo jogador B (pequeno blind).

• O jogador B, como pequeno blind, deve ver a aposta de R\$18 adicionais para entrar no pot para ter um total de R\$40.

Ou seja, a relação pot odds neste caso específico será 2:1.

Isso significa que, se o jogador B achar que tem chance de ganhar mais de 33% (para compensar as**pot odds**de 2:1), pode valer a pena continuar no round atual até o river.

Entender essas relações ajuda a tomar decisões estratégicas ao longo da partida.

#### [baixar betsul app](https://www.dimen.com.br/baixar-betsul-app-2024-07-01-id-7411.html)

Dicas rápidas 1 Sempre defina um orçamento antes de jogar. 2 Nunca jogue com dinheiro cessário para outras despesas, como contas. 2 3 Em haenraets poker geral, os jogos de denominação

s alta têm melhores retornos. 4 Não aumente suas apostas quando estiver perdendo. 2 5 a persiga suas perdas. 6 Trate cada sessão de jogo independente das sessões anteriores. Como ganhar nos Pokies n onlinepokie : 2 winningtips Mais itens... Cada máquina . Quando o botão é pressionado, ele escolhe aleatoriamente um resultado de milhares de ossibilidades. No segundo 2 segundo seguinte, gera milhares mais possibilidades. Obtenha s fatos difíceis sobre como as máquinas de poker realmente funcionam gambleaware.nsw.au : como-jogo-funciona

## **haenraets poker :quais os melhores sites de apostas online**

## **Jogar poker no Linux: guia completo**

Jogar poker no Linux pode parecer um desafio, mas, na verdade, existem alguns métodos simples para se conseguir isso.

### **1. Usando jogos web ou baseados em haenraets poker Flash**

Algumas salas de poker online oferecem versões em haenraets poker jogos baseados na web ou Flash que podem rodar diretamente no seu navegador, como Poker Room, Euro Poker e Hollywood Poker.

#### **2. Usando software Java**

Java é um SDK cruzado de plataforma, e vários sites de poker já oferecem essa opção, como Absolute Poker, Party Poker. e muitos outros.

### **3. Usando Wine**

Wine é um programa que permite executar softwares do Windows no Linux, e isso inclui as salas de poker. Os passos para a instalação podem ser encontrados lá: [linuxjournal : content : playing-poker-linux](https://www.linuxjournal.com/playing-poker-linux)

### **Quantos jogadores realmente podem jogar GTO (Game Theory Optimal)?**

Ninguém pode jogar GTO perfeitamente (exceto em haenraets poker empilhamentos muito rasos) porque é sim, sim, muito complicado para nossos cérebros humanos pequenos. "Mas os solvers podem jogar GTO?" Não perfeitamente.

[forumserver.twoplustwo poker-theory-amp-gto everything-you-need-know-about-gTO-faqcommon](https://forumserver.twoplustwo.com/poker-theory-gto/everything-you-need-know-about-gto-faqcommon-questions-576682/)[questions-576682/](https://forumserver.twoplustwo.com/poker-theory-gto/everything-you-need-know-about-gto-faqcommon-questions-576682/)

#### (623 palavras)

Certifique-se de que tem a versão mais recente do aplicativo PokerStars instalado e reinicie. Email:. Se você tiver um firewall ou software de segurança, certifique-se de que ele permite que o aplicativo PokerStars acesse a Internet. Reinicie seu PC / smartphone. app.

Isso pode ser devido a umcache corrompido, extensões excessivas do navegador ou um download defeituoso; ou ficheiro. Tente estas etapas: limpar os dados de navegação e cookies, desativar extensões desnecessárias, garantir que o download é do site oficial PokerStars e tentar um diferente. navegador.

# **haenraets poker :aposta ganha jogo do aviãozinho**

# **Análise dos Jogadores: Coventry contra Manchester United**

Na emocionante partida de copa entre Coventry e Manchester United, ambos times demonstratedram haenraets poker força e fraqueza haenraets poker campo. Analisamos agora a performance de cada jogador involvido no jogo.

### **Coventry**

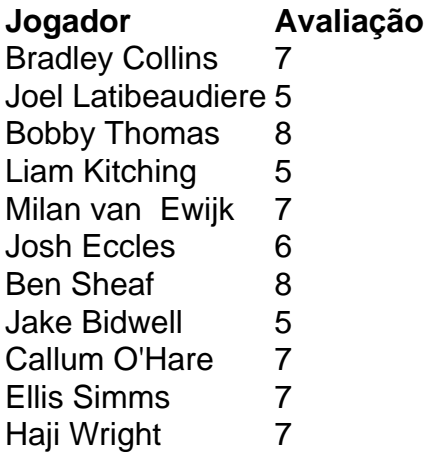

### **Manchester United**

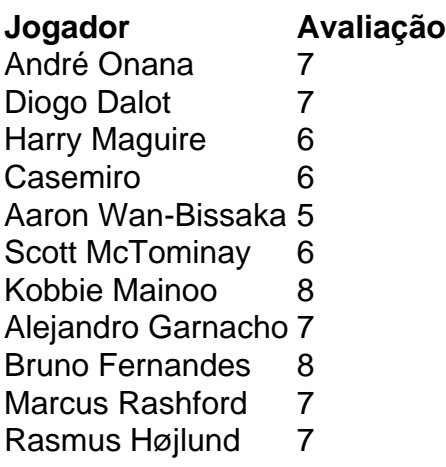

Author: condlight.com.br Subject: haenraets poker Keywords: haenraets poker Update: 2024/7/1 8:56:49